ErrorDocument 403 /error.php ErrorDocument 404 /error.php

php\_value include\_path ".:/path/to/hackthis.co.uk/files/" php\_value short\_open\_tag "1"

# ------------------------------------------------------------------------------

```
# | Redirects |
```
# ------------------------------------------------------------------------------

RewriteEngine On

#### #STUFF

```
RewriteRule ^terms/?$ /terms.php [L]
RewriteRule ^privacy/?$ /privacy.php [L]
RewriteRule ^faq/?$ /faq.php [L]
RewriteRule ^contact/?$ /contact.php [L]
```
#### #IMAGES

```
RewriteRule ^users/images/(.+)/(.+)/(.+)$ /files/vendor/slir/?h=$1&c=$2&i=$3 [L]
RewriteRule ^images/(.+)/(.+)/(.+)$ /files/vendor/slir/?h=$1&c=$2&i=$3 [L]
RewriteRule ^files/media/images/articles/(.+)/(.+)/(.+).jpg$ /files/vendor/slir/?i=$3 [L]
```
### #NEWS

```
RewriteRule ^news/?$ /news.php?%{QUERY_STRING}
RewriteRule ^news/(.+)$ /news.php?slug=$1&%{QUERY_STRING}
```
## #ARTICLES

```
RewriteRule ^articles/contributors$ /articles/contributors.php?%{QUERY_STRING} [L]
RewriteRule ^articles/(.+)/(.+)/([0-9]+)$ /articles/index.php?slug=$1/$2&page=$3&%
{QUERY_STRING} [L]
RewriteRule ^articles/(.+)/([0-9]+)$ /articles/index.php?slug=$1&page=$2&%{QUERY_STRING}
[1]RewriteRule ^articles/([0-9]+)$ /articles/index.php?page=$1&%{QUERY_STRING} [L]
RewriteRule ^articles/submit$ /articles/me/submit.php?slug=$1&%{QUERY_STRING}
```
RewriteCond %{REQUEST\_FILENAME} !-d RewriteCond %{REQUEST\_FILENAME} !-f RewriteRule ^articles/(.+)/(.+)\$ /articles/index.php?slug=\$1/\$2&%{QUERY\_STRING} [L] RewriteCond %{REQUEST\_FILENAME} !-d RewriteCond %{REQUEST\_FILENAME} !-f Reproduce  $A = \{x_1, x_2, \ldots, x_n\}$  ,  $A = \{x_1, x_2, \ldots, x_n\}$  ,  $A = \{x_1, x_2, \ldots, x_n\}$  ,  $A = \{x_1, x_2, \ldots, x_n\}$ 

#### #FORUM

RewriteRule ^forum/(.+)/(.+)/([0-9]+)\$ /forum/index.php?slug=\$1/\$2&page=\$3&%{QUERY\_STRING} [L] RewriteCond %{REQUEST\_FILENAME} !-d RewriteCond %{REQUEST\_FILENAME} !-f RewriteRule ^forum/(.+)/(.+)\$ /forum/index.php?slug=\$1/\$2&%{QUERY\_STRING} [L] RewriteCond %{REQUEST\_FILENAME} !-d RewriteCond %{REQUEST\_FILENAME} !-f RewriteRule ^forum/(.+)\$ /forum/index.php?slug=\$1&%{QUERY\_STRING}

#### #LEVELS

RewriteRule ^levels/b3.php\$ /levels/level.php?group=basic+&level=3&%{QUERY\_STRING} [L] RewriteCond %{REQUEST\_FILENAME} !-d RewriteCond %{REQUEST\_FILENAME} !-f RewriteRule ^levels/(.+)/([a-zA-Z0-9]+)/?\$ /levels/level.php?group=\$1&level=\$2&% {QUERY\_STRING} [L] RewriteCond %{REQUEST\_FILENAME} !-d RewriteCond %{REQUEST\_FILENAME} !-f RewriteRule ^levels/([a-zA-Z0-9]+)/?\$ /levels/index.php?group=\$1&%{QUERY\_STRING} [L] RewriteRule ^levels/main/extras/ssap.xml\$ /levels/extras/ssap.xml [L]

#### # USERS

```
RewriteCond %{REQUEST_FILENAME} !-d
RewriteCond %{REQUEST_FILENAME} !-f
RewriteRule ^user/(.+)/friends$ /user/index.php?user=$1&friends&%{QUERY_STRING} [L]
RewriteRule ^user/(.+)/userbar.png$ /user/userbar.php?user=$1 [L]
RewriteRule ^user/userbar.png$ /user/userbar.php [L]
```
RewriteCond %{REQUEST\_FILENAME} !-d RewriteCond %{REQUEST\_FILENAME} !-f RewriteRule ^user/(.+)\$ /user/index.php?user=\$1&%{QUERY\_STRING}

#### # INBOX

```
RewriteRule ^inbox/([0-9]+)$ /inbox/?view=$1&%{QUERY_STRING} [L]
RewriteRule ^inbox/compose$ /inbox/?compose&%{QUERY_STRING} [L]
```
### # API

RewriteCond %{REQUEST\_FILENAME} !-d RewriteCond %{REQUEST\_FILENAME} !-f RewriteRule & Prince and the College Associations of the Society and the Society of the Society and the Society<br>String RewriteRule ^api/?\$ /handle\_api.php?%{QUERY\_STRING}

### # INBOX

RewriteRule ^inbox/([0-9]+)\$ /inbox/?view=\$1&%{QUERY\_STRING} [L] RewriteRule ^inbox/compose\$ /inbox/?compose&%{QUERY\_STRING} [L]

# ------------------------------------------------------------------------------ # | Proper MIME types for all files | # ------------------------------------------------------------------------------

#### <IfModule mod\_mime.c>

## # Audio

AddType audio/mp4 m4a f4a f4b AddType audio/ogg oga ogg

## # JavaScript

# Normalize to standard type (it's sniffed in IE anyways): # http://tools.ietf.org/html/rfc4329#section-7.2

AddType application/javascript js jsonp AddType application/json json

## # Video

AddType video/mp4 mp4 m4v f4v f4p AddType video/ogg ogv AddType video/webm webm AddType video/x-flv flv

# # Web fonts

AddType application/font-woff woff AddType application/vnd.ms-fontobject eot

# Browsers usually ignore the font MIME types and sniff the content, # however, Chrome shows <sup>a</sup> warning if other MIME types are used for the # following fonts. AddType application/x-font-ttf ttc ttf AddType font/opentype otf

# Make SVGZ fonts work on iPad: # https://twitter.com/FontSquirrel/status/14855840545 AddType image/svg+xml svg svgz

AddEncoding gzip svgz

# # *Other*

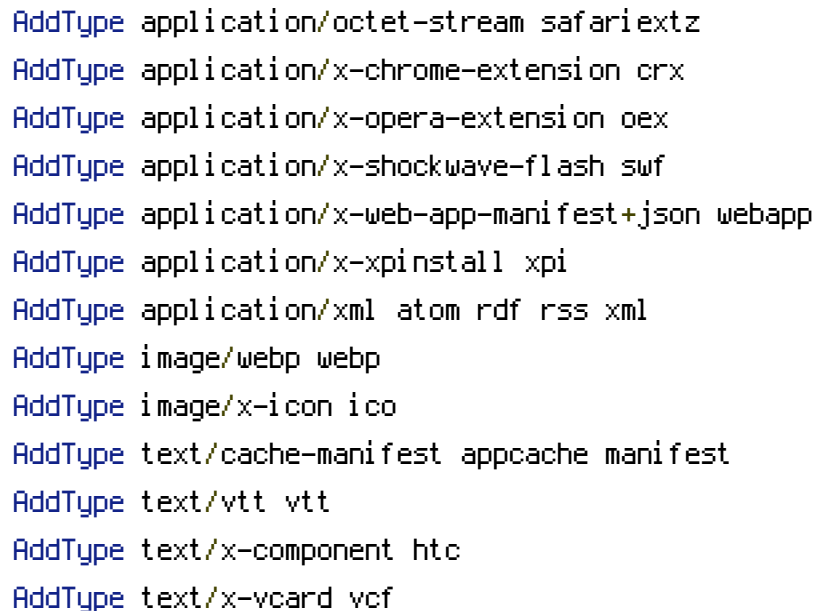

</IfModule>

```
# ------------------------------------------------------------------------------
# | UTF-8 encoding |
# ------------------------------------------------------------------------------
```

```
# Use UTF-8 encoding for anything served as `text/html` or `text/plain`.
AddDefaultCharset utf-8
```
# Force UTF-8 for certain file formats.

```
<IfModule mod_mime.c>
    AddCharset utf-8 .atom .css .js .json .rss .vtt .webapp .xml
</IfModule>
```

```
# ------------------------------------------------------------------------------
# | File access |
# ------------------------------------------------------------------------------
```
# Block access to directories without <sup>a</sup> default document.

# Usually you should leave this uncommented because you shouldn't allow anyone # to surf through every directory on your server (which may includes rather # private places like the CMS's directories).

Options -Indexes </IfModule>

# - - - - - - - - - - - - - - - - - - - - - - - - - - - - - - - - - - - - - - -

# Block access to hidden files and directories. # This includes directories used by version control systems such as Git and SVN.

```
<IfModule mod_rewrite.c>
    RewriteCond %{SCRIPT_FILENAME} -d [OR]
    RewriteCond %{SCRIPT_FILENAME} -f
    RewriteRule "(^{\circ}|/)\mathcal{N} " - [F]
</IfModule>
```
# - - - - - - - - - - - - - - - - - - - - - - - - - - - - - - - - - - - - - - -

# Block access to backup and source files. # These files may be left by some text editors and can pose <sup>a</sup> great security # danger when anyone has access to them.

```
<FilesMatch "(^#.*#|\.(bak|config|dist|fla|inc|ini|log|psd|sh|sql|sw[op])|~)$">
    Order allow,deny
    Deny from all
    Satisfy All
</FilesMatch>
```
php\_value session.cookie\_httponly true

```
<ifModule mod_deflate.c>
    <filesMatch "\.(js|css|php)$">
        SetOutputFilter DEFLATE
    </filesMatch>
</ifModule>
```
<ifModule mod\_expires.c> ExpiresActive On ExpiresDefault "access plus 1 seconds" ExpiresByType text/html "access plus 1 seconds" ExpiresByType image/gif "access plus 2592000 seconds" ExpiresByType image/jpeg "access plus 2592000 seconds" ExpiresByType image/png "access plus 2592000 seconds"

```
ExpiresByType text/css "access plus 604800 seconds"
    ExpiresByType text/javascript "access plus 216000 seconds"
    ExpiresByType application/x-javascript "access plus 216000 seconds"
</ifModule>
<ifModule mod_headers.c>
    <filesMatch "\\.(ico|pdf|flv|jpg|jpeg|png|gif|swf)$">
        Header set Cache-Control "max-age=2592000, public"
    </filesMatch>
    <filesMatch "\\.(css)$">
        Header set Cache-Control "max-age=60, public"
    </filesMatch>
    <filesMatch "\\.(js)$">
        Header set Cache-Control "max-age=60, private"
    </filesMatch>
    <filesMatch "\\.(xml|txt)$">
        Header set Cache-Control "max-age=216000, public, must-revalidate"
    </filesMatch>
    <filesMatch "\\.(html|htm|php)$">
        Header set Cache-Control "max-age=1, private, must-revalidate"
    </filesMatch>
</ifModule>
<IfModule mod_php4.c>
    php_value magic_quotes_gpc off
</IfModule>
```